Міністерство освіти і науки України Національний технічний університет України "Київський політехнічний інститут ім. Ігоря Сікорського"

# **ВИЗНАЧЕННЯ ЕФЕКТИВНОСТІ РОБОТИ ГАЗОТУРБІННИХ УСТАНОВОК**

**Методичні рекомендації**

до виконання комп'ютерного практикуму для студентів спеціальностей «Теплоенергетика» та «Електроенергетика, електротехніка та електромеханіка»

> Київ 2017

Визначення ефективності роботи газотурбінних установок [Текст]: методичні рекомендації до виконання комп'ютерного практикуму для студ. спеціальностей «Теплоенергетика» та «Електроенергетика, електротехніка та електромеханіка» / Уклад: В.І. Шкляр, В.В. Дубровська – К.: НТУУ «КПІ», 2017. – 32 с.

> Рекомендовано вченою радою ІЕЕ, КПІ ім. Ігоря Сікорського (Протокол № 2 від 25 вересня 2017 р.)

Навчальне електронне видання

#### **Визначення ефективності роботи газотурбінних установок**

Методичні рекомендації до виконання комп'ютерного практикуму для студентів спеціальностей «Теплоенергетика» та «Електроенергетика, електротехніка та електромеханіка»

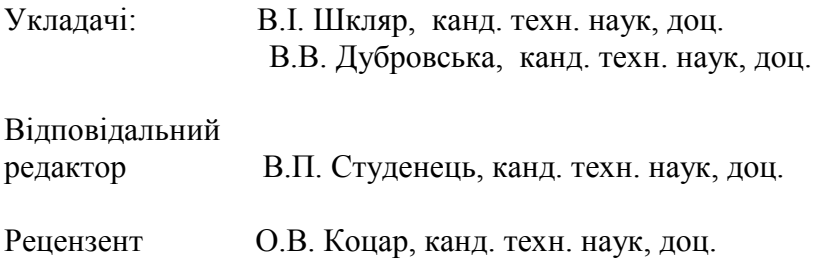

### **ЗМІСТ**

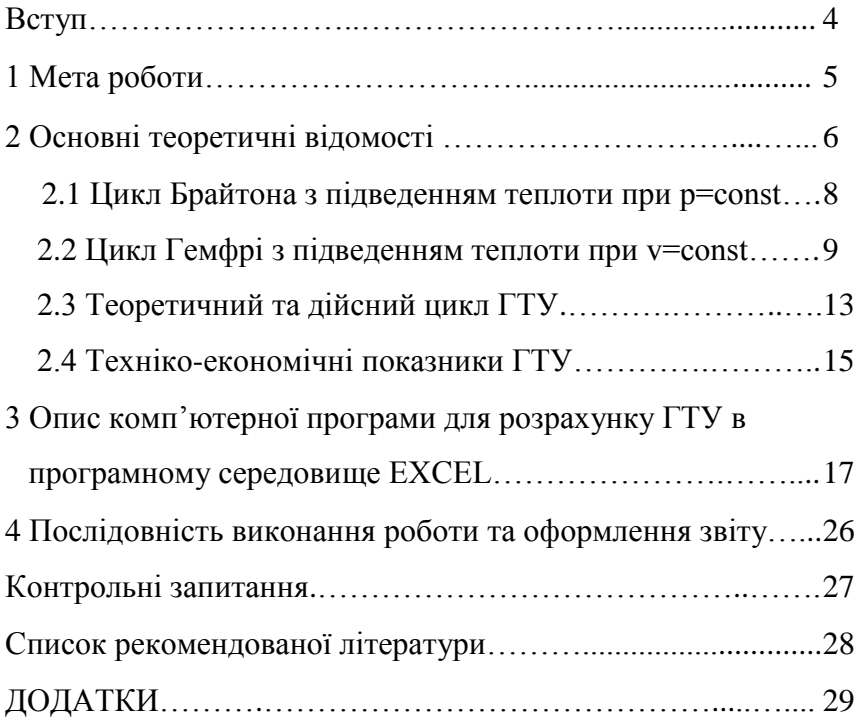

#### **ВСТУП**

Застосування газотурбінних установок (ГТУ) в теплоенергетиці створює реальні можливості значно покращувати технікоекономічні та екологічні показники електричної та теплової енергії, в першу чергу при їх використанні для покриття пікових навантажень і в якості складового елементу комбінованих парогазових і енергетичних установок. Тому вивчення методів розрахунку ГТУ та визначення її ефективності є необхідною складовою частиною підготовки теплоенергетика.

#### **1 МЕТА ТА ОСНОВНІ ЗАВДАННЯ РОБОТИ**

**Мета роботи** – закріпити та поглибити знання, отримані при вивченні курсу "Енергетичні системи та комплекси 1. Джерела енергії" (розділ "Компресори та теплові двигуни"); ознайомитись з методикою розрахунку ГТУ, яка працює за циклом Брайтона, та визначити оптимальні параметри циклу, отримання студентами практичних навичок роботи в середовищі Excel.

Основні завдання роботи:

1. Виконати тепловий розрахунок простої схеми ГТУ за допомогою програмного середовища Excel.

2. Визначити питому  $N_r^{\text{mnr}}$ , к $Br/\text{kr}$ , повітря і повну  $N_r$ , к $Br$ , потужність на валу турбіни; а також повну електричну потужність на клемах генератора  $\rm N_e$ , к $\rm Br$ , ефективний ККД на валу турбіни  $\eta_e$  в залежності від ступеня стиснення в газові турбіні  $\pi_k$ .

3. Побудувати залежність  $\eta_e = f(\pi_k)$  та визначити оптимальне значення  $\pi_{\kappa}$ .

4. Визначити оптимальне значення Провести розрахунки для оптимально  $\pi_{\kappa}$ .

#### **2 ОСНОВНІ ТЕОРЕТИЧНІ ВІДОМОСТІ**

Газотурбінними установками називається агрегат, до складу якого входить компресор, камера згоряння і газова турбіна. Це порівняно молодий тип теплосилових установок, які виникли на початку минулого століття з появою нового теплового двигуна – газової турбіни.

ГТУ – відноситься до числа двигунів внутрішнього згоряння (ДВЗ). Газ, що утворився при спалюванні рідкого або газоподібного палива в камері згоряння, надходить в турбіну. Продукти згоряння з високою температурою і тиском прямують в комбіноване сопло, розширюються, і з великою швидкістю поступають на лопатки газової турбіни, де використовується їх кінетична енергія для отримання механічної енергії.

ГТУ у порівнянні з поршневими ДВЗ мають ряд переваг:

1. Простота силової установки.

2. Відсутність поступальних частин, що рухаються.

3. Можливість отримання великих чисел обертів, що дозволяє суттєво знизити вагу і габарити установки.

4. Велика потужність в одному агрегаті.

5. Здійснення циклу з повним розширенням і тим самим з великим термічним ККД.

6. Використання дешевих сортів палива (гас).

6

При термодинамічному дослідженні циклів вважають, що:

- цикли замкнені (насправді ж продукти згоряння відводяться в атмосферу, а на їх місце поступає нове робоче тіло);

- робоче тіло в циклі – ідеальний газ з постійною теплоємністю;

- процес згоряння, пов'язаний з хімічними змінами складу газу оборотний процес підведення теплоти q<sub>1</sub> ззовні;

- процес відведення теплоти з продуктами згоряння - оборотний процес відведення теплоти q<sub>2</sub> від робочого тіла;

- механічні втрати (втрати на тертя) і втрати теплоти в оточуюче середовище (передача теплоти від стінок і винесення теплоти з охолоджуючою водою) відсутні.

При таких передумовах можна вважати, що ГТУ працюють за оборотними термодинамічними циклами. Дослідження циклів супроводжуються їх графічним зображенням у p-v- і T-s діаграмах.

До числа можливих ідеальних циклів ГТУ відносять:

1. Цикл з підведенням теплоти при постійному тиску р=сonst цикл Брайтона.

2. Цикл з підведенням теплоти при постійному об'ємі v=сonst цикл Гемфрі.

3. Цикл з регенерацією.

У всіх циклах ГТУ теплота за наявності повного розширення в турбіні відводиться при постійному тиску.

7

#### **2.1 Цикл Брайтона з підведенням теплоти при р=сonst**

Цикл Брайтона наведено на (рис.1). Компресор 2 приводиться в рух газовою турбіною 4 і подає стисле повітря в камеру згоряння 5, в яку через форсунки упорскується рідке паливо насосом 3, що знаходиться на валу турбіни. Утворені продукти згоряння розширюються в сопловому апараті і частково на робочих лопатках турбіни і викидаються в атмосферу. Процес 1-2 - адіабатне стиснення повітря в компресорі; 2-3-підведення теплоти в камеру згоряння при р =сonst; 3-4 - адіабатний процес розширення; 4-1 – ізобарний процес відведення теплоти в навколишнє середовище.

Параметри циклу:

- ступінь підвищення тиску повітря  $\pi_{\rm K} = \frac{{\rm p}_2}{\pi}$ K 1 p p  $\pi_{\rm K} = \frac{{\rm P2}}{{\rm P}}$ ;
- ступінь попереднього розширення  $\rho = \frac{{\bf V}_3}{\sigma^2}$ 2  $\rho = \frac{V}{A}$  $\frac{\mathbf{v}_3}{\mathbf{v}_2}$  .

Термічний ККД циклу: 
$$
\eta_{t p} = 1 - \frac{q_2}{q_1}
$$
,

$$
\begin{aligned}\n\text{EqM4H and KNA} & \text{Tr}(I_{1} + I_{2}) = \frac{q_{1}}{q_{1}}, \\
\text{Re} \quad q_{1} &= h_{1} - h_{2} = c_{p} \left( T_{3} - T_{2} \right), \quad q_{2} = h_{4} - h_{1} = c_{p} \left( T_{4} - T_{1} \right).\n\end{aligned}
$$

$$
\eta_t = 1 - \frac{q_2}{q_1} = 1 - \frac{c_p (T_4 - T_1)}{c_p (T_3 - T_2)} = 1 - \frac{T_4 - T_1}{T_3 - T_2}
$$

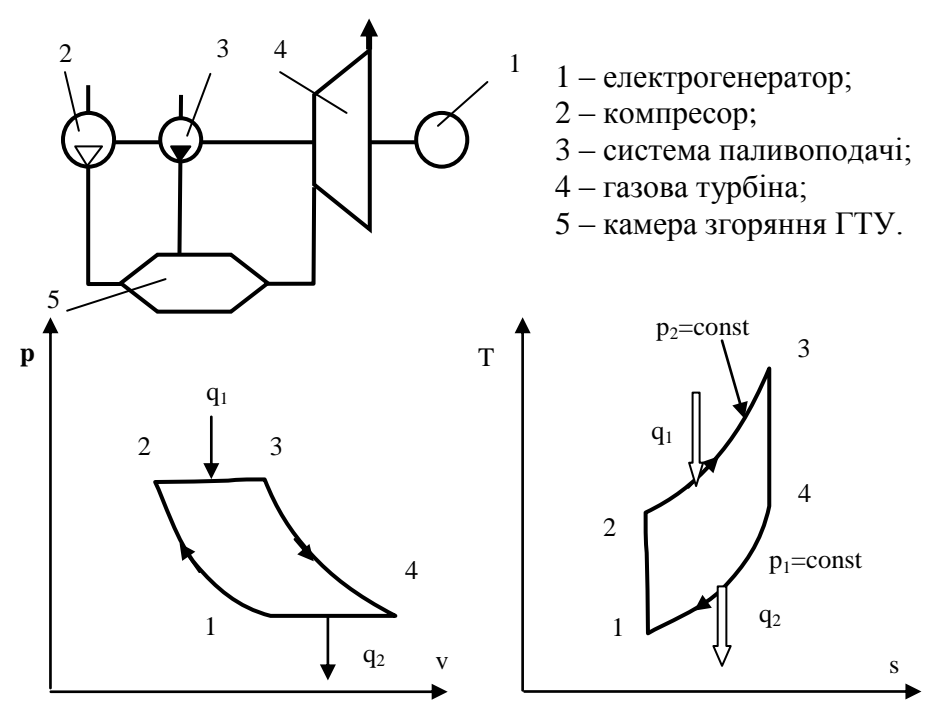

Рис. 1 Схема ГТУ, яка працює за циклом Брайтона.

Знайдемо вирази для температур T <sup>2</sup> , T <sup>3</sup>,T4 через T<sup>1</sup> ; ; ; *T P T v T T T T T* 1 *k* 1 1 2 2 3 3 2 1 3 2 1 1 1 2 2 1 1 1 1 1 4 4 1 1 4 3 1 3 3 2 1 1 1 ( ) ; . *k k <sup>k</sup> k k k k k k k k k k k k T P T v T p p p T T T T p p p* 

Використовуючи значення температури в точці 1 і параметри циклу можна отримати залежність для визначення термічного ККД циклу Брайтона:

$$
\eta_{t}^{\scriptscriptstyle BP}=1-\frac{1}{\pi^{\frac{k-1}{k}}}.
$$

#### **2.2 Цикл Гемфрі з підведенням теплоти при v=сonst**

Цикл Гемфрі наведено на рис.2. Компресор 2, що приводиться в рух газовою турбіною 4, подає стисле повітря в камеру згоряння 5 через керований клапан 8. Рідке паливо в камеру згоряння подається періодично форсунками через паливний клапан 7 насосом 3, що знаходиться на валу турбіни. В камері згоряння при закритих клапанах 7 і 8 відбувається горіння палива в постійному об'ємі. При збільшенні тиску відкривається клапан 6, який знаходиться в кінці камери згоряння, і продукти згоряння поступають на турбіну, здійснюють роботу і викидаються в атмосферу.

Процес 1-2- адіабатне стиснення повітря в компресорі; 2-3 підведення теплоти в камеру згоряння при v = сonst; 3 - 4 – адіабатний процес розширення; 4-1 – ізобарний процес віддачі теплоти в навколишнє середовище.

Параметрами циклу є:

• ступінь підвищення тиску повітря -  $\pi_{K} = \frac{P_2}{P_1}$ 1 *К p p*  $\pi_{\kappa} = \frac{P_2}{P_3};$ 

• ступінь ізохорного підвищення тиску -  $\lambda = \frac{P_3}{P_3}$ 2 *p*  $\lambda = \frac{p_3}{p_4}$ .

Термічний ККД циклу:

$$
\eta_t^{\Gamma} = 1 - \frac{q_2}{q_1},
$$

$$
\begin{aligned}\n\text{Re} \quad & q_1 = h_3 - h_2 = c_v \left( T_3 - T_2 \right), \quad q_2 = h_4 - h_1 = c_p \left( T_4 - T_1 \right). \\
& \frac{T_4}{T_3} = \left( \frac{p_4}{p_3} \right)^{\frac{k-1}{k}} = \left( \frac{p_1}{p_3} \right)^{\frac{k-1}{k}} = \left( \frac{p_1}{p_1 \pi \lambda} \right)^{\frac{k-1}{k}} = \left( \frac{1}{\pi \lambda} \right)^{\frac{k-1}{k}}; \quad \frac{p_3}{p_2} = \lambda \Rightarrow \\
& p_3 = \lambda p_2; \quad p_3 = p_1 \lambda \pi; \\
& T_4 = T_3 \left( \frac{1}{\pi \lambda} \right)^{\frac{k-1}{k}} = T_1 \pi^{\frac{k-1}{k}} \cdot \lambda \left( \frac{1}{\pi \lambda} \right)^{\frac{k-1}{k}} = T_1 \lambda^{\frac{1}{k}}.\n\end{aligned}
$$

Параметри газу: точка 2 -  $\, T_{2} = T_{1} \pi^{-k} \,$ *k*  $T_2 = T$ 1  $2 - 1$  $\overline{a}$  $=T_1 \pi^{-k}$ ; т.-3 -  $T_3 = T_1 \pi^{-k} \lambda$ *k*  $T_3 = T$ 1  $3 - 1$ - $=T_1\pi^k\lambda$ ;

1

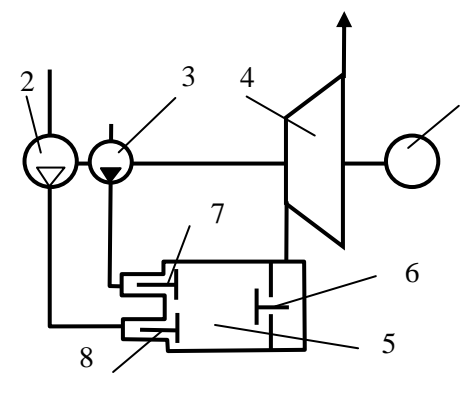

- 1–електрогенератор;
- 2 компресор;
- 3 система паливоподачі;
- 4 газова турбіна;
- 5 камера згоряння ГТУ;

6,7,8 – клапани.

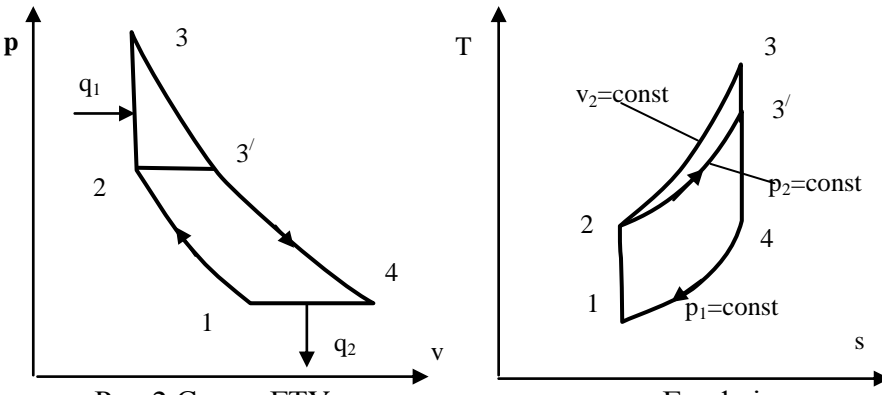

Рис.2 Схема ГТУ, яка працює за циклом Гемфрі.

Термічний ККД циклу Гемфрі буде дорівнювати:

$$
\eta_t^{\Gamma} = 1 - \frac{k(\lambda^{\frac{1}{k}} - 1)}{\pi^{\frac{k-1}{k}}}.
$$

З порівняння між собою циклів з підведенням теплоти при p=const (точка 3<sup>∕</sup>) і v=const (точка 3) видно, що при одному і тому ж ступені підвищення тиску  $\pi_{\kappa}$  і однаковій кількості теплоти q<sub>2</sub>, що відводиться, цикл v=сonst вигідніше за цикл при р=сonst. Це пояснюється більшим ступенем розширення в циклі при v=сonst, а отже, і більшим значенням термічного ККД. Не дивлячись на цю перевагу, цикл з підведенням теплоти при v=сonst широкого вживання в практиці не знайшов у зв'язку з ускладненням конструкції камери згоряння і погіршенням роботи турбіни в пульсуючому потоці газу, хоча роботи по вдосконаленню цього циклу продовжуються.

Відпрацьований газ після газотурбінної установки доцільно направляти в теплообмінний апарат для підігріву повітря, що поступає в камеру згоряння, або віддавати на потреби комунального господарства.

При розрахунках дійсних процесів, які складають цикл припускають, що вони протікають з тепловими, гідравлічними і механічними втратами; робоче тіло (повітря в компресорі і продукти згоряння у турбіні) не вважають ідеальним газом; хімічний склад робочого тіла приймають змінним при підведенні теплоти в камеру згоряння (при згорянні палива).

12

#### **2.3 Теоретичний та дійсний цикл ГТУ**

При розгляді роботи реальних ГТУ (рис.3) необхідно окремо враховувати втрати на необоротність процесів в турбокомпресорі і в газовій турбіні.

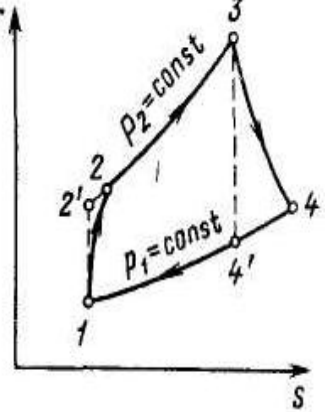

Рис. 3. Теоретичний та дійсний цикл ГТУ.

Витрата енергії на тертя в компресорі веде до збільшення температури робочого тіла, оскільки робота тертя перетворюється на теплоту, яка сприймається робочим тілом, а це призводить до збільшення роботи, що витрачається на стиснення повітря.

Теоретична робота стиснення в компресорі дорівнює:

$$
l_{\rm AJ}^{\rm K} = h_{2'} - h_1,
$$

а дійсна:

$$
l_i^K = h_2 - h_1,
$$

або

$$
\mathit{l}_i^K = \frac{\mathit{l}_{A\mathcal{I}}^K}{\eta_{A\mathcal{I}}^K} = \frac{h_{2'} - h_1}{\eta_{A\mathcal{I}}^K}\,,
$$

$$
l_i^K > l_{A\mathcal{I}}^K,
$$

де  $\rm \, \eta_{AJ}^{K}$  адіабатний к.к.д. турбокомпресора:

$$
\eta_{\rm AJ}^{\rm K} = \frac{l_{\rm AJ}^{\rm K}}{l_{\rm i}^{\rm K}} = \frac{h_{2'} - h_{\rm 1}}{h_{2} - h_{\rm 1}};
$$

Розширення газу в проточній частині турбіни супроводжується втратами на тертя о стінки сопел, лопаток та завихрення потоку, в результаті чого частина кінетичної енергії робочого тіла перетворюється в теплоту, а ентальпія газу на виході з турбіни h<sub>4</sub> буде більше ентальпії оборотного процесу розширення  $\mathbf{h}_4'.$ 

Стиснення і розширення газу супроводжується зростанням ентропії, і ці процеси в T-s діаграмі не будуть зображатися прямими, які паралельні осі ординат.

Теоретична робота розширення робочого тіла в турбіні дорівнює:

$$
l_{\rm AJ}^{\rm T} = \mathbf{h}_3 - \mathbf{h}_{4'},
$$

а дійсна:

$$
l_i^{\rm T} = h_3 - h_4, \quad l_i^{\rm T} < l_{\rm AI}^{\rm T}.
$$

Відношення внутрішньої дійсної роботи розширення реальної турбіни до теоретичної роботи ідеальної турбіни називають внутрішнім відносним к.к.д. газової турбіни:

$$
\eta_{oi}^T = \frac{h_3 - h_4}{h_3 - h_{4'}}.
$$

Корисна робота ГТУ визначається як різниця роботи розширення продуктів згоряння в турбіні і роботи стиснення повітря в компресорі:

$$
l^{\text{ITY}} = l^{\text{T}} - l^{\text{K}}.
$$

Дійсна корисна робота, яка може бути отримана в ГТУ, дорівнює різниці дійсних робіт розширення в турбіні і стиснення в комп-<br>pecopi:<br> $l_{\pi}^{\text{ITY}} = (h_{3} - h_{4}) \cdot \eta_{oi} - \frac{h_{2} - h_{1}}{k}$ ;  $\eta_{oi} = \frac{H_{i}}{1 - h_{i}}$ ;  $H_{o} = h_{3} - h_{4}$ ;  $H_{i} = h_{3} - h_{4}$ , ресорі:

pecopi:  
\n
$$
l_{\Pi}^{\text{ITY}} = (h_3 - h_{4'}) \cdot \eta_{oi} - \frac{h_{2'} - h_1}{\eta_{A\Pi}^K}; \quad \eta_{oi} = \frac{H_i}{H_o}; \quad H_o = h_3 - h_{4'}; \quad H_i = h_3 - h_4,
$$

де  $H<sub>O</sub>$  - наявний тепло перепад;  $H<sub>i</sub>$  - дійсний теплоперепад.

#### **2.4 Техніко-економічні показники ГТУ**

1) Наявний теплоперепад у турбіні, кДж/кг:

$$
H_0 = \frac{k}{k-1} RT_1 \left[ 1 - \left(\frac{p_2}{p_1}\right)^{\frac{k-1}{k}} \right],
$$

де k – показник адіабати; R – газова стала [кДж/кгК];  $p_1$  – початковий тиск [Па]; р<sub>2</sub> – тиск за турбіною [Па]; Т<sub>1</sub> – початкова температура [К].

2) Ефективна потужність турбіни, кВт:

$$
N_E = G_\Gamma H_0 \eta_{OE},
$$

де  $G_{\Gamma}$  – витрата продуктів згоряння  $[\kappa r/c]$ ;

ОЕ – відносний ефективний к.к.д.

3) Внутрішня потужність турбіни, кВт:

$$
N_i = \frac{N_E}{\eta_i},
$$

де  $\eta_{\text{M}}$  – механічний к.к.д.

4) Питома ефективна витрата палива b<sub>e</sub> (кг/кВт, або кг/кВт год):

$$
b_{\rm E} = \frac{G_{\Gamma}}{N_{\rm E}} = \frac{3600}{H_0 \eta_{\rm OE}}.
$$

# **3 ОПИС КОМП'ЮТЕРНОЇ ПРОГРАМИ ДЛЯ РОЗРАХУНКУ ГТУ В ПРОГРАМНОМУ СЕРЕДОВИЩЕ EXCEL**

В основу розробки програми для розрахунку циклів ГТУ покладені теоретичні відомості наведені в розділі 2.

Після відкриття програми вводять початкові данні у відповідності до варіанту (рис.4):

Параметри робочого тіла на вході в компресор р<sub>0</sub>, МПа; Т<sub>0</sub>, К.

Коефіцієнт повноти згоряння палива в камері  $\eta_{K3} = 0.97$ .

Температура продуктів згоряння перед турбіною Т3, К.

Витрата повітря  $G_K$ , кг/с.

Адіабатний ККД компресора пк

Адіабатний ККД турбіни пт

ККД редуктора  $\eta_p = 0.98$ 

ККД електрогенератора η<sup>Г</sup> .

Коефіцієнти витрати тиску вхідної шахти  $v_{\text{bx}} = 0.975$ , камери згоряння  $v_{k,3}$ , вихідної шахти  $v_{k} = 0.9447$ ;

Температура палива  $T_{\text{max}}$  – дорівнює температурі при початкових параметрах.

Склад палива у відсотках:

 $C^{p}$ ;  $H^{p}$ ;  $S^{p}$ ;  $N^{p}$ ;  $O^{p}$ ;  $W^{p}$ .

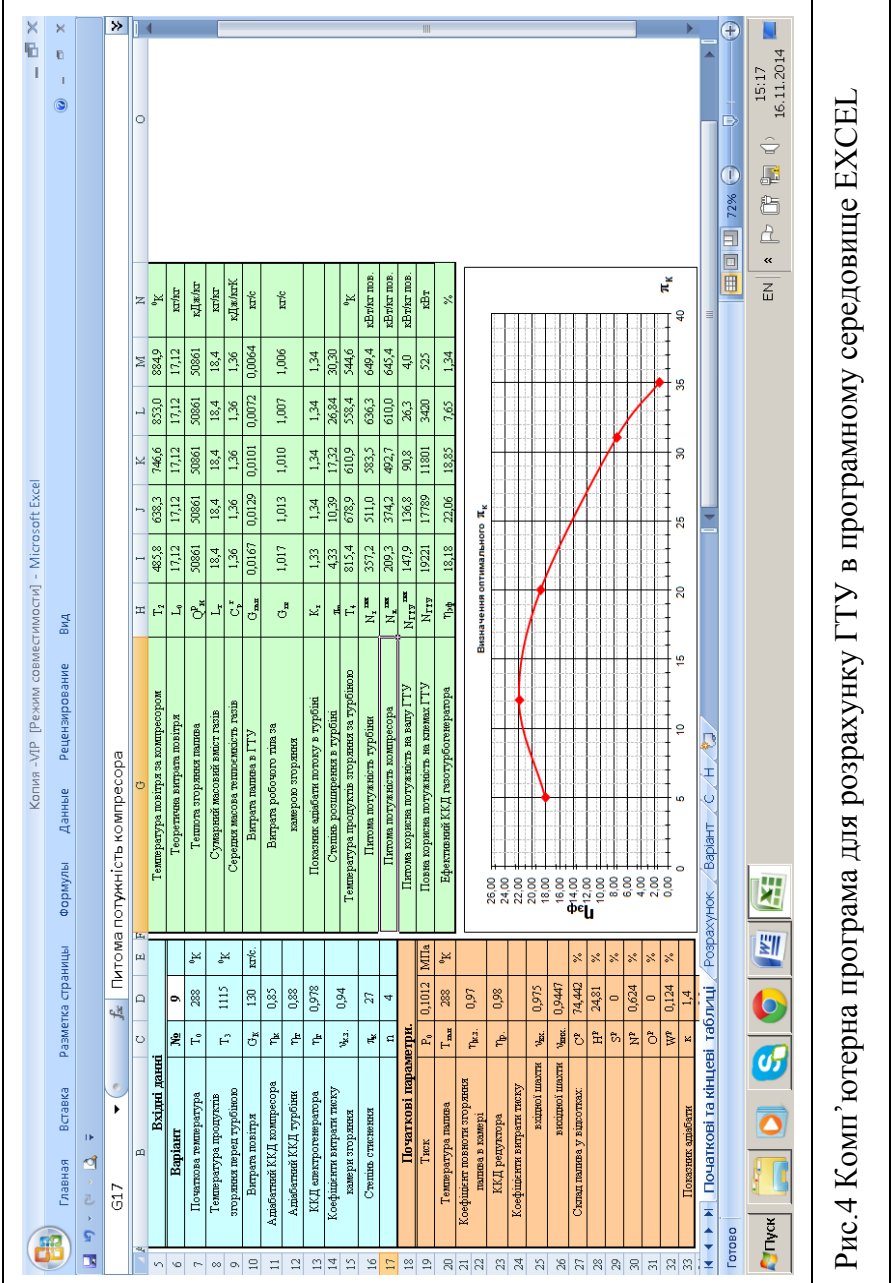

Після введення початкових даних задаються декількома значеннями  $\pi_{\kappa}$  = 15, 18, 21, 24, 27 і знаходять ККД циклу для кожного з них. Будують графічну залежність  $\eta = f(\pi_K)$ , за якою і вибирають оптимальне значення  $\pi_{\kappa}$ .

Розрахунки проводять за наступними формулами: 1. Температурний перепад в компресорі:

$$
\Delta T_{\kappa} = T_0 \left( \pi_{\kappa}^{\frac{\kappa - 1}{\kappa}} - 1 \right) \frac{1}{\eta_{\kappa}}.
$$

2. Температура повітря за компресором:

$$
T_2 = T_0 + \Delta T_{\kappa}, K .
$$

- 3. Ентальпія повітря за компресором  $h_{T2} = f(T_2)$ , визначається за таблицями додатку кВт/(кг повітря).
- 4. Ізобарна масова теплоємність палива, *кг*  $\frac{\kappa \pi}{\kappa}$  Српал = f(Тпал) для

природного газу (вибір проводять за таблицею 2 додатку)

5. Теоретична витрата повітря, необхідного для спалювання 1кг палива  $L_0$ , кг/кг:

$$
L_0 = \frac{2,67C^{\,p} + 8H^{\,p} + S^{\,p} - O^{\,p}}{23,2}.
$$

6. Нижча теплота згоряння палива *кг*  $\mathcal{Q}_{\scriptscriptstyle H}^{\scriptscriptstyle P},$  <sup>кДж</sup>  $\frac{P}{H}$ ,  $\frac{P\cancel{A}}{H}$ :

$$
Q_H^P = [0,34C^P + 1,03H^P - 0,11(O^P - S^P) - 0,025W^P].10^3.
$$

- 7. Теоретичний масовий вміст, кг/кг:
	- прьохатомних газів  $L_{CO_2}$ :

$$
L_{\text{CO}_2}=0.0371\ (C^{\text{p}}+0.375\ S^{\text{p}})\eta_{\text{\tiny K.3.}}
$$

- водяної пари  $L_{H_2O}$ :

$$
L_{H_2O} = (0.09 H^p + 0.01 W^p) \eta_{\kappa.3} + 0.016 L_0
$$

- азоту  $L_{N_2}$ :

$$
L_{N_2} = 0.768L_0 + 0.01N^p \cdot \eta_{K.3.}
$$

- кисню  $L_{O_2}$ :

$$
L_{O_2} = 0.232 L_0 \big(1 - \eta_{K.3.}\big)
$$

Сумарний масовий вміст газів  $L_r$  при  $\alpha = 1$ 

$$
L_{\Gamma} = L_{CO_2} + L_{H_2O} + L_{N_2} + L_{O_2}.
$$

Теплоємності, кДж/кг К, приймаються за таблицею 2 додатку:

- вуглекислий газ  $C_{PCO_2}$  при Т<sub>3</sub>
- водяної пари  $C_{P_{H_2O}}$  при Т<sub>3</sub>
- азоту  $C_{P N_2}$  при Т<sub>3</sub>
- кисню  $C_{P_{Q_2}}$  при Т<sub>3</sub>
- повітря  $C_{P_{\text{TOB.F.}}}$  при Т<sub>3</sub>
- повітря  $C_{P_{\text{ROB}}}$  при Т<sub>2</sub>
- 9. Середня масова теплоємність газів Ср<sub>г</sub> при  $\alpha$ =1, кДж/кг К:

$$
C_{P_T} = \frac{C_{P_{CO_2}} L_{CO_2} + C_{P_{H_{2}O}} L_{H_2O} + C_{P_{N_2}} L_{N_2} + C_{P_{O_2}} L_{O_2}}{L_T}.
$$

10. Витрати палива в ГТУ,  $G_{\text{max}}$ , кг/с:

$$
G_{T\mu\lambda T} = \frac{G_B[C_{P\overline{T}O\overline{B},T}(T_3-273)-C_{P\overline{T}O\overline{B}}(T_2-273)]}{Q_H^P \cdot \eta_{K,3.}-(1+L_0)C_{P\overline{T}}(T_3-273)+L_0C_{P\overline{T}O\overline{B},T}(T_3-273)+C_{P\overline{T}A\overline{A}}(T_{\overline{T}A\overline{A}}-273)},
$$

де  $G_B = 1 \text{ кг/с (див. п.3.3).}$ 

11. Розрахунок складу продуктів згорання:

 $CH_4+2O_2 = CO_2 + 2H_2O$  або за мольним складом

$$
16 + 64 = 44 + 36
$$

а) Кількість кисню, що необхідна для згоряння  $G_{\Pi A\Pi}$ :

$$
X_{o_2} = \frac{G_{\text{IAII}} \cdot 64}{16}, \text{kg/c};
$$

б) Кількість повітря, що необхідна для згоряння  $G_{\Pi A\Pi}$ :

$$
X'_{IIOB} = \frac{X_{O_2}}{0,21}, \kappa z/c;
$$

- в) Кількість азоту в повітрі, яка необхідна для згорання  $G_{\Pi A\Pi}$ :  $X_{N_2} = X'_{IIOB} \cdot 0,79, \kappa z/c;$
- г) Виходячи з того, що розрахунок ведеться на 1 кг/с повітря, то його кількість за камерою згоряння складає:

$$
X_{\text{IOB}} = 1 - X'_{\text{IOB, KT,C}}
$$

д) Кількість водяної пари за камерою згорання:

$$
X_{H_2O} = \frac{G_{H\!\!,\Pi} \cdot 36}{16}, \kappa \frac{2}{c};
$$

е) Кількість вуглекислого газу:

$$
X_{CO_2} = \frac{G_{H A T} \cdot 44}{16}, \kappa z / c;
$$

12. За законом адитивності знаходимо істинну ентальпію робочого

тіла перед турбіною h<sub>T3</sub>, кВт/(кг повітря):  
\n
$$
h_{T_3} = h_{T_3}^{H_2O} \cdot X_{H_2O} + h_{T_3}^{IOB} \cdot X_{IIOB} + h_{T_3}^{CO_2} \cdot X_{CO_2} + h_{T_3}^{N_2} \cdot X_{N_2},
$$

де значення ентальпій знаходять за таблицею 3 додатку.

13. Теплота, що підводиться до робочого тіла в камері згорання, враховуючи повноту згорання палива в камері:

$$
q_{K,3.} = G_B(h_{T_3} - h_{T_2}) / \eta_{K,3.}, \kappa \mathcal{A} \kappa / \kappa \lambda.
$$

14. Для попередніх розрахунків ентальпії робочого тіла за турбіною

$$
h_{T4} \text{ [kBr/(kr nobirpa), приймемо темперarypy } T_4 = 738 \text{ K, маємо:}
$$
\n
$$
h_{T_4} = h_{T_4}^{H_2O} \cdot X_{H_2O} + h_{T_4}^{IOOB} \cdot X_{IOOB} + h_{T_4}^{CO_2} \cdot X_{CO_2} + h_{T_4}^{N_2} \cdot X_{N_2}.
$$

15. Масова витрата робочого тіла за камерою згорання:

$$
G_{\Pi.3.} = 1 + G_{\Pi A \Pi}, \kappa z / c.
$$

16. Ізобарна теплоємність робочого тіла в турбіні:

$$
Cp_T = \frac{h_{T_3}-h_{T_4}}{(T_3-T_4)\cdot G_{\Pi,3}}
$$
,  $\kappa \mathcal{A} \mathcal{H} \mathcal{H} / (\kappa \mathcal{E} \cdot K)$ .

17. Газова стала в турбіні,  $R_T$  [кДж/(кг повітря К]:

$$
R_T = \frac{R_{H_2O} \cdot x_{H_2O} + R_{IIOB} \cdot x_{IIOB} + R_{CO_2} \cdot x_{CO_2} + R_{N_2} \cdot x_{N_2}}{G_{II.3}}.
$$

18. Ізохорна теплоємність робочого тіла в турбіні:

 $C_{V_T} = C_{P_T} - R_T$ , кДж/(кг повітря К).

19. Показник адіабати робочого тіла в турбіні:

$$
K_T = \frac{C_{P_T}}{C_{V_T}}.
$$

20. Ступінь розширення в турбіні:

$$
\pi_T = \pi_K \cdot v_{BX} \cdot v_{K3} \cdot v_{BHX} \, .
$$

21. Температурний перепад в турбіні, К:

$$
\Delta T_T = T_3 \cdot \left(1 - \frac{1}{\frac{K_T - 1}{\pi_r^{K_r}}}\right) \cdot \eta_T.
$$

22. Температура робочого тіла за турбіною:

$$
T_4'=T_3-\varDelta T_T,K\,.
$$

23. У випадку, коли розбіжність:

$$
\frac{\left(T_4 - T_4'\right)}{T_4} \cdot 100 \ge 1\%,
$$

проводиться перерахунок, починаючи з п. 14, при  $T_4 = T_4'$ .

24. Питома потужність турбіни:

$$
N_T^{I\!I\!I\!I\!I} = C_{P_T} \cdot G_{\Pi,3} \Delta T_T, \kappa B m / \kappa^2 \cdot \textit{nogimpa}
$$

25. Ізобарна теплоємність повітря в компресорі:

$$
C_{P_K} = \frac{h_{T_2}^{IIOB} - h_{T_O}^{IIOB}}{T_2 - T_O}, \kappa \text{L}C \left(\kappa z \cdot K\right)
$$

26. Питома потужність компресора:

$$
N_K^{\text{I\#T}} = C_{P_K} \cdot \Delta T_K, \kappa Bm / \kappa \varepsilon \cdot \text{noe} \, \text{mod} \, \, n.
$$

27. Питома корисна потужність на валу ГТУ:  
\n
$$
N_{\text{TTY}}^{\text{I\#IT}} = N_{\text{T}}^{\text{I\#IT}} - N_{\text{K}}^{\text{I\#IT}}, \kappa Bm/\kappa \varepsilon \cdot \text{ловітря}.
$$

28. Повна корисна потужність на валу ГТУ:

$$
N_{TTV} = G_K \cdot N_{TTV}^{TMT}, \kappa Bm.
$$

29. Повна корисна потужність на клемах генератора ГТУ:

$$
N = N_{TTV} \cdot \eta_p \cdot \eta_T, \kappa B m.
$$

30. Ефективний ККД газотурбогенератора:

$$
\eta_e = \frac{N}{G_K \cdot q_{K.3.}}.
$$

 $N = N_{TTV} \cdot \eta_p$ <br>газотурбоген<br> $\eta_e = \frac{\overline{G_K}}{G_K}$ <br> $\eta_e$ . при знач<br>=  $f(\pi_K)$ . За ция<br>я якого повт<br>унків при опт<br>унків при опт<br>иння балансо<br>ом:<br>повітря:  $G_K$ , к $h_{T_1} \cdot G_K$ , к $M\Pi$ а<br>a<br>повітря:  $G_K$ , к $h_{T_2} \cdot G_K$ , к $Bm$ 31. Після розрахунків  $\eta_e$  при значеннях заданих у п.3.5 будується графік залежності  $\eta_e = f(\pi_k)$ . За цим графіком вибирається оптимальне значення  $\pi_{\kappa}$ , для якого повторюють розрахунок всієї схеми ГТУ.

32. Результати розрахунків при оптимальному значенні  $\eta_e^{\text{OIT}}$  заносяться до табл.5.

#### **Зведення балансових показників**

1. Перед компресором:

Масова витрата повітря:  $G_K$ ,  $\kappa r/c$ .

Ентальпія:  $H_1 = h_{T_1} \cdot G_K$ , *кВт.* 

де  $\,h_{_{T_{1}}}$  - ентальпія повітря при температурі Т<sub>1</sub>, кДж/кг.

Температура  $T_1 = T_0$ , К

Тиск  $p_1 = p_0 \cdot v_{BX}$ , МПа

2. Після компресора

Масова витрата повітря:  $G_K$ , кг/с.

Ентальпія:  $H_2 = h_{T_2} \cdot G_K$ , *кВт.* 

де  $h_{T_2}$  - ентальпія повітря при температурі Т<sub>2</sub>, кДж/кг.

Тиск р<sub>2</sub> = р<sub>1</sub> $\pi$ <sub>K</sub>, МПа.

3. Перед турбіною:

Масова витрата робочого тіла:  $G_{II,3} = G_3 = G_K (1 + G_{IIAJI})$ , кг/с. Ентальпія:  $H_3 = h_{T_3} \cdot G_3$ , *кВт*.

де  $\,h_{_{T_3}}\,$  - ентальпія повітря при температурі Т $_3$ , кДж/кг.

Тиск  $p_3 = p_2 \cdot v_{K,3}$ , МПа.

4. Після турбіни:

Масова витрата робочого тіла:  $G_4 = G_3 = G_{1,3}$ , кг/с.

Ентальпія:  $H_4 = h_{T_4} \cdot G_4$ , *кВт*.

де  $h_{_{T_4}}$  - ентальпія повітря при температурі Т<sub>4, К</sub>Дж/кг.

Тиск р<sub>4</sub> = р<sub>3</sub>/ $\pi$ <sub>T</sub>, МПа.

5. Повна потужність турбіни:

$$
N_T^{'} = H_3 - H_4, \kappa Bm.
$$

6. Повна корисна потужність на валу ГТУ:

$$
N'_{TTV} = (H_3 - H_4) - (H_2 - H_1), \kappa B m
$$

7. Повна корисна потужність на клемах генератора ГТУ:

$$
N'=N'_{TTV}\cdot\eta_{p}\cdot\eta_{r},\kappa Bm
$$

8. Ефективний к.к.д. газотурбогенератора:

$$
\eta'_e = \frac{N'}{G_K \cdot q_{K.3.}} \cdot 100,\%
$$

### **4 ПОСЛІДОВНІСТЬ ВИКОНАННЯ РОБОТИ ТА ОФОРМЛЕННЯ ЗВІТУ**

Комп'ютерний практикум проводиться у наступній послідовності:

- 1. Ознайомитись з методичними вказівками, вивчити конспект лекцій за темою завдання і, при необхідності, навчальну літературу.
- 2. У відповідності з варіантом виписати з таблиці 1 для заданого варіанту вихідні дані і занести їх у таблицю 4.
- 3. Для вибору ступеню стиснення  $\pi_{\kappa}$  виконується оптимізація циклу Брайтона при заданих вихідних даних. Для цього задаються певні значення  $\pi_{\kappa} = 15, 18, 21, 24, 27$  і знаходять ККД циклу для кожного з них. Будують графічну залежність  $\eta = f(\pi_{\kappa})$ , за якою і вибирають оптимальне значення  $\pi_{\kappa}$ .
- 4. Для оптимального значення  $\pi_{\kappa}$  повторюють розрахунок всієї схеми ГТУ.
- 5. Результати розрахунків при оптимальному значенні  $\eta_e^{\text{OIII}}$ заносяться до табл.5.

До звіту входять: мета роботи, необхідні теоретичні відомості, відповідні таблиці та графіки, висновки.

#### **Контрольні запитання**

- 1. Які типи ДВЗ вам відомі?
- 2. На якому паливі можуть працювати поршневі ДВЗ?

3. Які припущення приймаються при термодинамічному дослідженні циклів ГТУ?

- 4. Що входить до складу газотурбінної установки?
- 5. За якими циклами працюють ГТУ?
- 6. Які переваги ГТУ у порівнянні з ДВЗ вам відомі?
- 7. Описати принцип дії ГТУ за циклом Брайтона.
- 8. Описати принцип дії ГТУ за циклом Гемфрі.
- 9. Які втрати необхідно враховувати при роботі реальних ГТУ?
- 10. Що таке ступінь стиснення  $\pi_{\kappa}$  та від чого вона залежить?
- 11. Навести рівняння для визначення ККД ГТУ.
- 12. Перерахувати техніко-економічні показники ГТУ.

#### **Список рекомендованої літератури**

- 1. Б.Х. Драганов, А.А. Долінський, А.В. Міщенко, Є.М. Письменний. Теплотехніка: Підручник – К.: «ІНКОС»., 2005р.. 504 с.
- 2. Теплотехника А.М. Амерханов, С.И. Исаев, И.А. Кожинов и др.: Под ред. В.И. Крутова.-М.: Машиностроение, 1986, -432с.
- 3. Теплотехника А.М. Архаров, И.А. Архаров, В.Н. Афанасьев и др.: Под ред. А.М. Архарова, В.Н. Афанасьева.-М.: Изд-во МГТУ им. Н.Э. Баумана, 2004, -712с.
- 4. Ривкин С.Л. Термодинамические свойства газов, М., "Энергия", 1973.-286с.

### **ДОДАТКИ**

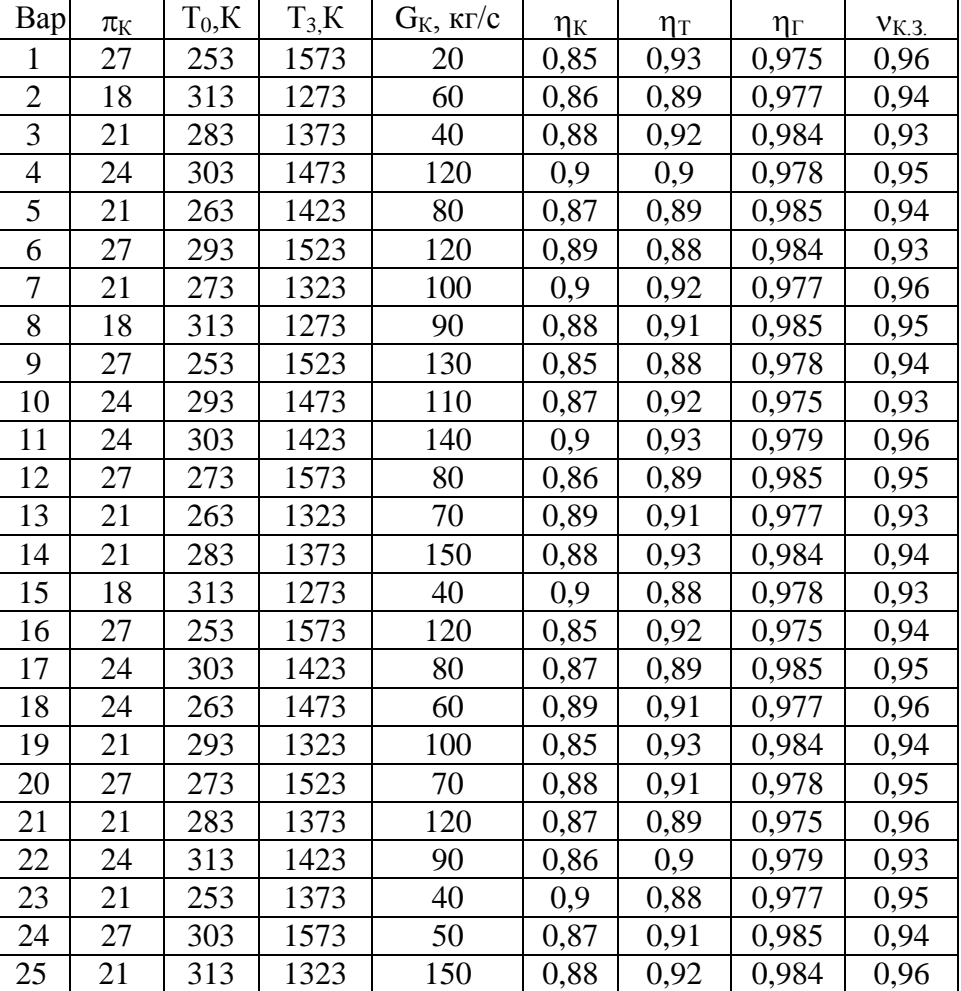

### Таблиця 1 Варіанти індивідуальних завдань

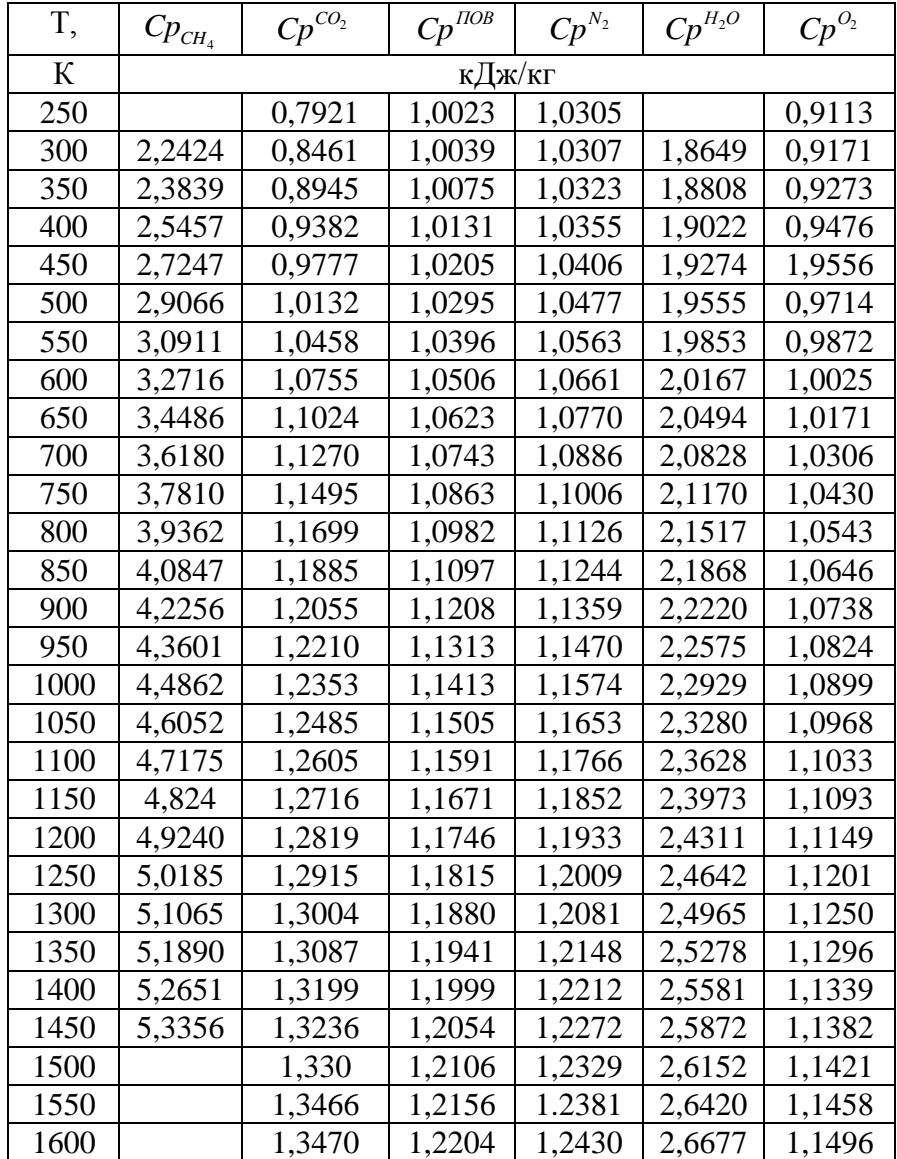

## Таблиця 2 Масові ізобарні теплоємності

| T,K  | $h^{CO_2}$ , $\frac{\kappa \sqrt{L_{\rm MC}}}{\kappa}$ | $h^{I\!I\!O\!B}, \frac{\kappa \cancel{\mathcal{A}} \mathcal{H}\!c}{\sqrt{\mathcal{A}} \mathcal{H}}$ | $h^{N_2}$ , $\frac{\kappa \pi}{\kappa}$ | $h^{H_2O}, \frac{\kappa\cancel{10}\kappa}{\sqrt{10}}$ |  |  |
|------|--------------------------------------------------------|----------------------------------------------------------------------------------------------------|-----------------------------------------|-------------------------------------------------------|--|--|
|      | кг                                                     | K2                                                                                                  | кг                                      | K2                                                    |  |  |
| 250  | 173,56                                                 | 250,17                                                                                              | 257,68                                  | 460,05                                                |  |  |
| 300  | 214,55                                                 | 300,31                                                                                              | 309,2                                   | 553,07                                                |  |  |
| 350  | 258,08                                                 | 350,59                                                                                              | 360,77                                  | 646,68                                                |  |  |
| 400  | 303,92                                                 | 401,1                                                                                               | 412,46                                  | 741,23                                                |  |  |
| 450  | 351,83                                                 | 451,93                                                                                              | 464,35                                  | 836,96                                                |  |  |
| 500  | 401,63                                                 | 503,17                                                                                              | 516,54                                  | 934,01                                                |  |  |
| 550  | 453,14                                                 | 554,89                                                                                              | 569,13                                  | 1032,51                                               |  |  |
| 600  | 506,2                                                  | 607,13                                                                                              | 622,17                                  | 1132,55                                               |  |  |
| 650  | 560,67                                                 | 659,95                                                                                              | 675,79                                  | 1234,19                                               |  |  |
| 700  | 616,43                                                 | 713,37                                                                                              | 729,87                                  | 1337,48                                               |  |  |
| 750  | 673,36                                                 | 767,38                                                                                              | 784,6                                   | 1442,47                                               |  |  |
| 800  | 731,36                                                 | 821,99                                                                                              | 839,93                                  | 1549,18                                               |  |  |
| 850  | 790,34                                                 | 877,2                                                                                               | 895,85                                  | 1657,64                                               |  |  |
| 900  | 850,2                                                  | 932,97                                                                                              | 952,37                                  | 1767,86                                               |  |  |
| 950  | 910,88                                                 | 989,28                                                                                              | 1009,45                                 | 1879,85                                               |  |  |
| 1000 | 972,3                                                  | 1046,1                                                                                              | 1067,06                                 | 1993,6                                                |  |  |
| 1050 | 1034,4                                                 | 1103,4                                                                                              | 1125,19                                 | 2109,12                                               |  |  |
| 1100 | 1097,13                                                | 1161,15                                                                                             | 1183,79                                 | 2226,4                                                |  |  |
| 1150 | 1160,44                                                | 1219,31                                                                                             | 1242,84                                 | 2345,41                                               |  |  |
| 1200 | 1224,29                                                | 1277,86                                                                                             | 1302,31                                 | 2466,12                                               |  |  |
| 1250 | 1288,63                                                | 1336,76                                                                                             | 1362,17                                 | 2588,51                                               |  |  |
| 1300 | 1353,43                                                | 1396,0                                                                                              | 1422,4                                  | 2712,54                                               |  |  |
| 1350 | 1418,67                                                | 1455,56                                                                                             | 1482,97                                 | 2838,15                                               |  |  |
| 1400 | 1484,3                                                 | 1515,42                                                                                             | 1543,88                                 | 2965,31                                               |  |  |
| 1450 | 1550,31                                                | 1575,55                                                                                             | 1605,09                                 | 3093,96                                               |  |  |
| 1500 | 1616,65                                                | 1635,96                                                                                             | 1666,6                                  | 3224,03                                               |  |  |
| 1550 | 1683,32                                                | 1696,62                                                                                             | 1728,38                                 | 3355,47                                               |  |  |
| 1600 | 1750,27                                                | 1757,52                                                                                             | 1790,41                                 | 3488,23                                               |  |  |

Таблиця 3 Ентальпія продуктів згоряння

Таблиця 4 Вихідні дані для розрахунку циклу ГТУ

|  |  |  |  |  | $\left \begin{array}{cc c c c} B-r & T_0 & T_3, & G_K, & \eta_K & \eta_T & \eta_T & \eta_{E\Phi1} & \eta_{E\Phi2} & \eta_{E\Phi3} & \eta_{E\Phi4} & \eta_{E\Phi5} & \eta_{E\Phi6} \end{array}\right  \eta_{E\Phi5} \right  \eta_{E\Phi6} \eta_{E\Phi7}$ |  |
|--|--|--|--|--|----------------------------------------------------------------------------------------------------|--|
|  |  |  |  |  |                                                                                                    |  |

Таблиця 5 Результати розрахунку при  $\eta_e^{OIII}$  = ...

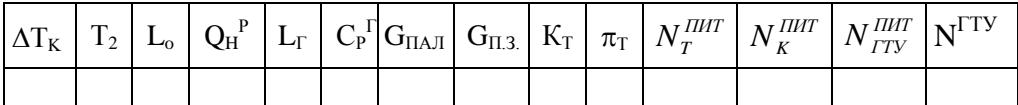